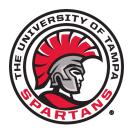

The University of Tampa - Academic Excellence Programs Spring 2019 – Peer Tutoring Sessions www.ut.edu/aep/tutoring

## Drop-In Sessions available for the following courses:

College Algebra: MAT 160 Pre-Calculus: MAT 170 Calculus for Business: MAT 225 Calculus I: MAT 260 Financial Accounting: ACC 202 Managerial Accounting: ACC 203 Principles of Microeconomics: ECO 204 Principles of Macroeconomics: ECO 205 Financial Management: FIN 310 Anatomy & Physiology I and II: HSC 230/232 General Psychology: PSY 101 Application Development: ITM 251 Physics II: PHY 201 General Chemistry I: CHE 152 General Chemistry II: CHE 154 Chemistry for the Healthcare Professions: CHE 150 Chemistry and Society: CHE 126 Introductory Chemistry: CHE 128 Organic Chemistry II: CHE 233 Biology I: BIO 198 Biology II: BIO 199 General Genetics: BIO 200 Biostatistics: HSC 350

### Appointment Sessions (max. of 2 students per session) available for the following courses:

Introductory Algebra: MAT 150 Finite Math: MAT 155 College Algebra: MAT 160 Pre-Calculus: MAT 170 Calculus for Business: MAT 225 Calculus I: MAT 260 Financial Accounting: ACC 202 Managerial Accounting: ACC 203 Principles of Microeconomics: ECO 204 Principles of Macroeconomics: ECO 205 Financial Management: FIN 310 Business Stats & Analytics: QMB 210 Introductory Italian (various courses) Introductory French (various courses) Introductory Spanish (various courses) General Chemistry I: CHE 152 General Chemistry II: CHE 154 Chemistry for the Healthcare Professions: CHE 150 Introductory Chemistry: CHE 128 Organic Chemistry II: CHE 233

Biology I: BIO 198 Biology II: BIO 199 Biostatistics: HSC 350 Application Development: ITM 251

Log-in to *Navigate* to view available drop-in and appointment tutoring sessions. Students seeking tutoring must be enrolled in the course for the spring 2019 semester.

Reserving appointment sessions is limited to 2 per day, and can be scheduled an hour in advance up to 14 days.

For questions regarding tutoring sessions, please contact Academic Excellence Programs at aep@ut.edu.

Individuals who require reasonable accommodations due to a disability can contact the Office of Disability Services by email at <u>disability.services@ut.edu</u>. Updated 1/27/2019

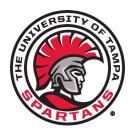

# The University of Tampa - Academic Excellence Programs Spring 2019 – Peer Tutoring Sessions www.ut.edu/aep/tutoring

### Instructions on Accessing and Scheduling Tutoring Sessions on Navigate

- 1. In your web browser, go to **tampa.campus.eab.com. Note:** \* Mozilla Firefox is the preferred web browser for this system.
- 2. Log in with your University of Tampa Domain Login Credentials (username and password used for accessing computers). This will take you to the *Student Home* page.
- 3. In the upper right hand corner, **click** *Get Assistance*.
- 4. On the Get Assistance page, select Peer Support under the appointment type.
- 5. Then select *Tutoring Services* under why you would like to see someone.
- 6. Then select Course-based Tutoring, then click Next
- 7. **Select** the location you prefer:
  - a Health Science Building A&P sessions only
  - b Language Lab Foreign Language sessions only
  - c Academic Coaching and Tutoring Annex All other sessions
- Select the course for which you are seeking to schedule a session. \*Sessions are only available for the listed courses for tutoring sessions.
- 9. Select a tutor for who you would like to see. \*You can choose more than one to view additional available sessions. Then click Next.
- 10. Available appointment sessions will be indicated in **blue**. You can view **drop-in** sessions by selecting *View Drop-In Times* in the **yellow** box. <u>No appointment is needed for drop-in sessions</u>. \*Not all tutored courses have appointment and drop-in sessions.
- 11. Select a day and time that you would like to attend an appointment session, and click Next.
- 12. Review the appointment details, **add** any notes about specific items you would like to discuss with the tutor and **click** *Confirm Appointment*. An email confirmation will be sent to you and the tutor.

#### For questions regarding tutoring sessions, please contact Academic Excellence Programs at <u>aep@ut.edu</u>.